## Cheatography

## awesomeWMextended Keyboard Shortcuts by [munsking](http://www.cheatography.com/munsking/) via [cheatography.com/24011/cs/5425/](http://www.cheatography.com/munsking/cheat-sheets/awesomewmextended)

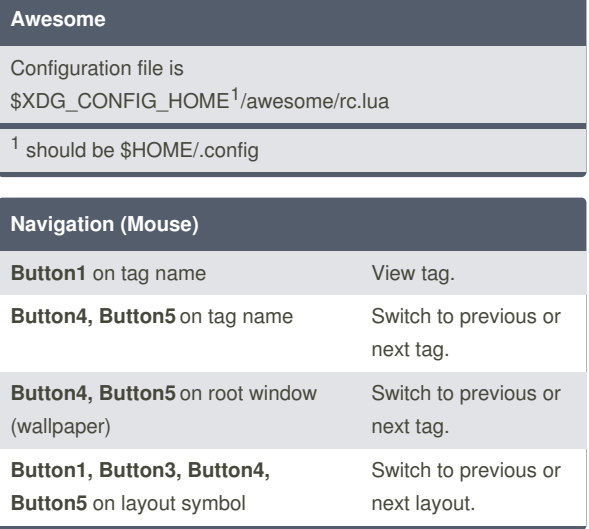

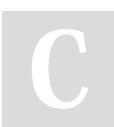

By **munsking**

[cheatography.com/munsking/](http://www.cheatography.com/munsking/)

Not published yet. Last updated 16th October, 2015. Page 1 of 1.

Sponsored by **Readability-Score.com** Measure your website readability! <https://readability-score.com>